# **eole-eportail - Anomalie #20604**

# **Anomalie : Supprimer la valeur dans le champ "Rechercher" pour la partie "PAGES"**

21/05/2017 20:08 - Christophe BRENELIERE

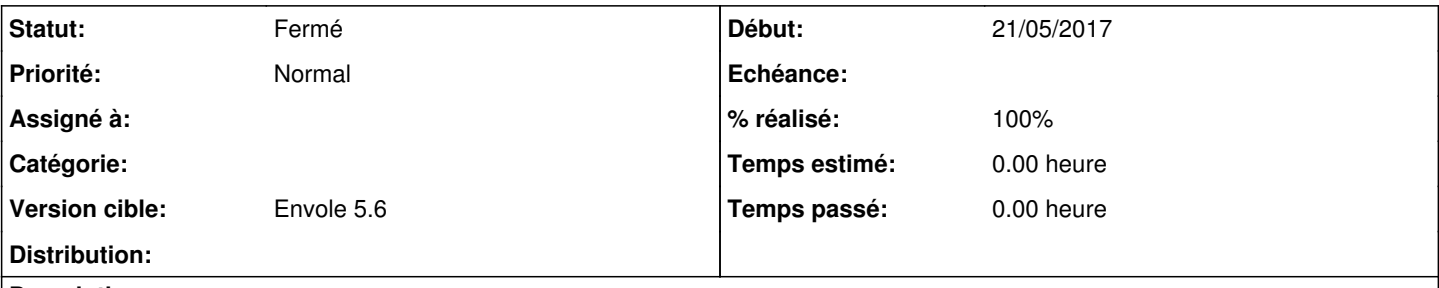

**Description**

Dans la partie "PAGES" de l'administration de ePortail, le contenu du champ de recherche reste lorsque l'on change de type de pages. Cela peut perturber les administrateurs lors de recherches successives. Il faudrait que ce champ se vide automatiquement lorsque l'on passe d'un type de pages à un autre.

### **Révisions associées**

### **Révision 786af08c - 27/06/2017 10:03 - Arnaud Fornerot**

lot correctifs et evolutions (fixes #20864 #20680 #20679 #20678 #20677 #20604 #20603 #20192

## **Historique**

## **#1 - 01/06/2017 14:39 - Christophe BRENELIERE**

Après tests complémentaires, il faudrait que le champ recherche se vide dès que l'on passe à un autre menu ou à une autre action.

#### **#2 - 27/06/2017 10:10 - Anonyme**

- *Statut changé de Nouveau à Résolu*
- *% réalisé changé de 0 à 100*

Appliqué par commit [786af08c6189dcf95465ec68d4fe1e6056640e4d](https://dev-eole.ac-dijon.fr/projects/eole-eportail/repository/revisions/786af08c6189dcf95465ec68d4fe1e6056640e4d).

## **#3 - 27/06/2017 10:12 - Arnaud FORNEROT**

*- Version cible mis à Envole 5.6*

## **#4 - 24/10/2017 16:10 - Arnaud FORNEROT**

*- Statut changé de Résolu à Fermé*

### **#5 - 27/04/2018 09:53 - Arnaud FORNEROT**

*- Tracker changé de Demande à Anomalie*

## **Fichiers**

Champ de recherche.png entitled and the state of the state of the 21/05/2017 control 21/05/2017 Christophe BRENELIERE